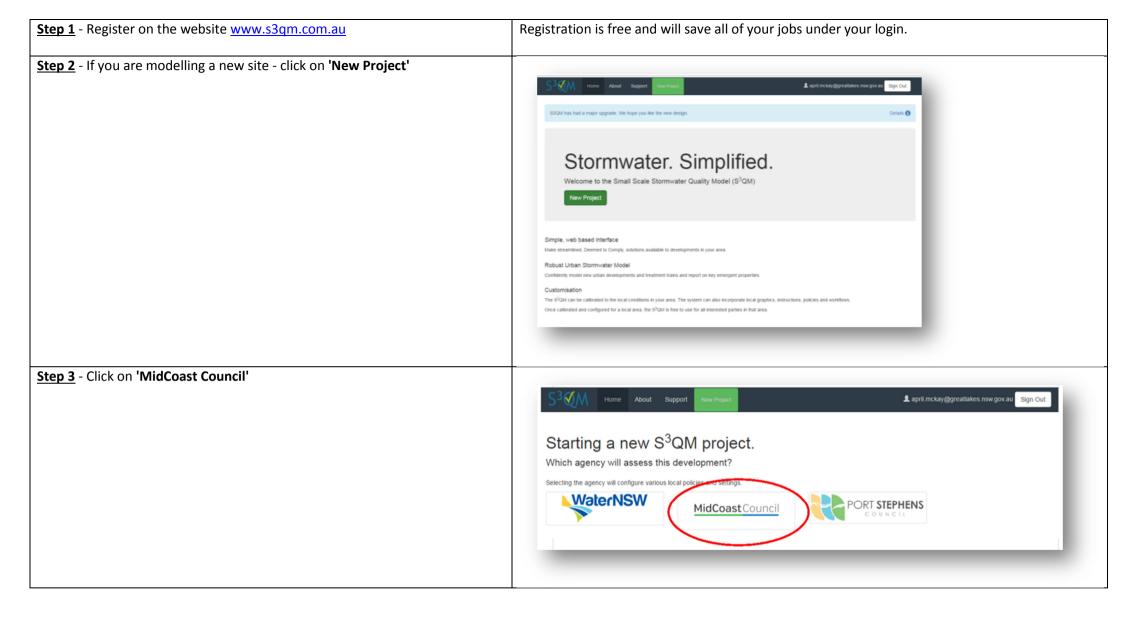

**<u>Step 4</u>** - Insert details about the site. The project name and site address will help identify the file for you and the certifying authority.

- Water Quality Assessment Type = for most small scale urban infill sites this will be 'TTE' which is the % reduction targets outlined in Chapter 11 of the DCP. You should determine which of the targets you need to achieve (eg. TTE or NorBE) prior to modelling. \*for this example we will use the TTE\*\* option
- Total Area (m<sup>2</sup>) = is the total size of your site in square meters.
- **Climate Region** = Taree (for all sites)
- **Soil Type** = Select the soil type that is present on your site. This example is using sandy soils.
- **\*\*** the TTE targets (% Reductions) are:
  - Total Suspended Solids (TSS) (%) = 80
  - Total Phosphorus (TP) (%) = 60
  - Total Nitrogen (TN) (%) = 45
  - Gross Pollutants (GP) (%) = 100

| , ·      | Project Name                        | Guide Test Project         | Project Number                   | Project Number   |
|----------|-------------------------------------|----------------------------|----------------------------------|------------------|
|          | ot/DP Number                        | Lot/DP Number              | Council Area                     | MidCoast Council |
|          | Site Address                        | 52 Undecided Road, Forster |                                  |                  |
| <u> </u> |                                     |                            |                                  |                  |
| ,        | Approving Body                      | MidCoast Council           | Water Quality<br>Assessment Type | TTE              |
|          |                                     |                            | Ø                                |                  |
|          | Total Suspended<br>Solids (TSS) (%) | 80                         | Total Phosphorus<br>(TP) (%)     | 60               |
|          | Total Nitrogen<br>TN) (%)           | 45                         | Gross Pollutants<br>(GP) (%)     | 100              |
|          |                                     |                            |                                  |                  |
|          | Total Area (m²)                     | 600                        | Climate Region                   | Taree            |
|          | Soil Type 🚱                         | Sand                       |                                  |                  |
|          |                                     |                            |                                  |                  |

<u>Step 5</u> - Scroll down to Catchment 1. You will now need to input the data into the fields that are relevant to your development.

- Area (m<sup>2</sup>) = the total area of the site in square meters
- **Roof Area (m<sup>2</sup>)** = the size of the total roof area in square meters (including garages, decks with roof etc)
- Other Impervious Area (DCIA) (m<sup>2</sup>) = is the total area of other hard surfaces such as driveways and footpaths
- Roof Area to Rainwater Tank (%) = is the area of the roof that will flow into the rainwater tank, expressed as a percentage of the total roof area
- Average Tank Volume (KL) = the size of the rainwater tank, expressed as KL. Eg a 3000L tank will be 3KL
- **No. of Dwellings** = usually this is 1, however can be used for dual occupancies where the design of the buildings are the same
- Avg. No. of Bedrooms = number of bedrooms proposed in the development
- Treat Roof Runoff? = this refers to the area of roof that is NOT collected by the rainwater tank. All roof water should flow through the raingarden whether it is collected by the tank first. By ticking this box you are saying that the roof area not collected by the rainwater tank will be piped into the raingarden. Only in certain circumstances can you leave this box unticked.
- **Treat Tank Overflow?** = this refers to the overflow from the rainwater tank being piped into the raingarden. Tick this box to indicate that the overflow from the rainwater tank will be directed into the garden.
- Treat DCIA + Pervious Area = this refers to the runoff that is generated by driveways, footpaths and other hardstand in the development. If you intend on collecting the runoff these areas generate and piping it to the raingarden then you may tick this box. DO NOT tick this box if you intend on discharging it directly into the stormwater system.
- **Tank Water Use** = Indicate how you will be using the rainwater internally. Only select full re-use if you are not connected to town water.
- Land Use for External Watering = indicate the land use type in which you propose to construct

**\*\*Note: 'Road Area'** is not relevant to the MidCoast Council area and should not be used.

|   | Urban •                                                                   | Agriculture                           | 0                                           | Forest | 0 |
|---|---------------------------------------------------------------------------|---------------------------------------|---------------------------------------------|--------|---|
|   | Area (m²) 😧 600                                                           |                                       | Roof Area (m²) 250                          |        |   |
|   | Other Impervious<br>Area (DCIA) (m²)                                      | 3                                     | Road Area (m <sup>3</sup> )                 |        |   |
|   | No. of dwellings<br>(total) 😧 1<br>Land Use for<br>External Watering<br>😧 |                                       | Avg. No.<br>Bedrooms                        |        |   |
| T | Roof Area to<br>Rainwater Tank<br>(%) 😧                                   |                                       | Average Tank<br>Jolume (kL per<br>Dwelling) |        |   |
|   | Treat Roof Runoff ? 🕑 🔗                                                   | 1                                     | Freat Tank Overflow ? 🕖                     | Š      |   |
| _ | Treat DCIA + Pervious Area                                                | · · · · · · · · · · · · · · · · · · · | Treat Road Area                             | 0      |   |

## **<u>Step 6</u>** - Choose the type of treatment.

NB in the Great Lakes area, the two main types are:1) Biofiltration (for both clay and sandy sites)2) Swale (only for larger rural res or rural blocks),

then press the '+' button.

The S3QM tool has been produced for use nationally and not all treatments are suitable to all areas.

**Note:** The biofiltration option should be used for all raingardens whether they are on sandy soils or clay soils. The primary function of the raingardens are the same on each soil type (eg. Filter media and vegetation) however only the drainage mechanism is different which doesn't affect treatment capability.

|       | dd Treatment                                          |                                        |  |
|-------|-------------------------------------------------------|----------------------------------------|--|
|       |                                                       |                                        |  |
| Г     |                                                       | ssing Treatment                        |  |
| _     | BelowGroundLitterTrap<br>Biofiltration<br>BufferStrip |                                        |  |
| Trea  | CartridgeMediaSystem                                  | 1                                      |  |
|       | PorousPavement<br>SandFilter<br>Swale                 |                                        |  |
|       | TrashRack                                             | • •                                    |  |
|       |                                                       |                                        |  |
|       |                                                       |                                        |  |
| Add   | I Catchment                                           |                                        |  |
| Save  | Project 🛛 🖬 Compute Wa                                | ater Quality ← Compute Treatment Sizes |  |
| Guile |                                                       |                                        |  |
|       |                                                       |                                        |  |
|       |                                                       |                                        |  |
|       | nent Train for Catchment                              | t 1                                    |  |
|       | nent Train for Catchment                              | t 1                                    |  |

<u>Step 7</u> - Once you click on the add button, it should automatically bring up the default size of raingarden as  $5m^2$ , and the 'Extended Detention Depth' as 0.1, and 'Filter Depth' as 0.4.

If the window doesn't automatically come up with these figures, enter them into boxes automatically.

These measurements relate to the design of the biofiltration garden in cross section. Eg. The detention depth on the surface of the garden is 100mm and the depth of the filter media is 400mm. These are the standard requirements. There is the option to increase them to achieve higher reduction, especially on sites where space is at a minimum, however it requires more excavation, greater quantities of filter media, and must also allow for enough fall to drain off the site.

<u>Step 8</u> - You should now be able to click on the button 'Compute Water Quality' and the model will tell you whether  $5m^2$  is the appropriate size.

| Biofiltration<br>Surface Area (m <sup>2</sup> )                                                                                                    | Ē  | Add Treatment Biofiltration    |
|----------------------------------------------------------------------------------------------------|----|--------------------------------|
| 5                                                                                                    |    | l                              |
| Extended Detention Depth (m                                                                                                    |    |                                |
| 0.1                                                                                                    | ٣  |                                |
| Filter Depth (m)                                                                                                    |    |                                |
| 0.4                                                                                                    | •  |                                |
| atment Train for Catchment 1                                                                                                    |    |                                |
| eatment Train for Catchment 1<br>Biofiltration<br>Surface Area (m <sup>2</sup> )                                                                     | Ê  | Add Treatment<br>Biofiltration |
| ■ Biofiltration<br>Surface Area (m <sup>2</sup> )<br>5                                                                                               | Ê. |                                |
| <ul> <li>Biofiltration</li> <li>Surface Area (m<sup>2</sup>)</li> <li>5</li> <li>Extended Detention Depth (m)</li> </ul>                             |    |                                |
| <ul> <li>Biofiltration</li> <li>Surface Area (m²)</li> <li>5</li> <li>Extended Detention Depth (m)</li> <li>0.1</li> </ul>                           |    |                                |
| <ul> <li>Biofiltration</li> <li>Surface Area (m²)</li> <li>5</li> <li>Extended Detention Depth (m)</li> <li>0.1</li> <li>Filter Depth (m)</li> </ul> |    |                                |
| <ul> <li>Biofiltration</li> <li>Surface Area (m<sup>2</sup>)</li> <li>5</li> <li>Extended Detention Depth (m)</li> <li>0.1</li> </ul>                |    |                                |
| <ul> <li>Biofiltration</li> <li>Surface Area (m²)</li> <li>5</li> <li>Extended Detention Depth (m)</li> <li>0.1</li> <li>Filter Depth (m)</li> </ul> |    |                                |
| <ul> <li>Biofiltration</li> <li>Surface Area (m²)</li> <li>5</li> <li>Extended Detention Depth (m)</li> <li>0.1</li> <li>Filter Depth (m)</li> </ul> |    |                                |

| <b><u>Step 9</u></b> - A pop-up-window showing how the targets are achieved will appear.                                                                                                    | Treatment Train for Catchment 1                                                                                                    |                                                                                                    |                                                  |                          |                                           |         |
|----------------------------------------------------------------------------------------------------|----------------------------------------------------------------------------------------------------|----------------------------------------------------------------------------------------------------|--------------------------------------------------|--------------------------|-------------------------------------------|---------|
| If each of the rows are highlighted in <b>green</b> then it means they 'pass' and have<br>achieved the targets that are required (remember TSS 80%, TP 60% and TN<br>45%??). If they are highlighted in <b>red</b> , it means that particular target has not<br>been achieved and the raingarden needs to be bigger OR, rainwater tank size<br>increased OR, direct more roof to the tank (if not already 100%).                                                                                                    | Biofiltration     Surface Area (m*)     5     Extended Detention Depth (m)     0.1     Filter Depth (m)     0.4     ✓     Add Treatment     Add Treatment     Add Treatment     Compute Valer Quality     ← Compute Treatment Sizes     C | Results       Constituent     Residual Load       Q     0.28       Total Suspended Solids (TSS) (%)     3.44       Total Fhosphorus (TP) (%)     0.03       Total Nitrogen (TN) (%)     0.33       Gross Pollutants (GP) (%)     0.00                                                                                                    | TTE (%<br>33.0<br>83.9<br>60.8<br>59.8<br>100.0  | .) C<br>•<br>•<br>•<br>• | K? Target TTE (*<br>80<br>60<br>45<br>100 | ×<br>%) |
| <b>Step 10</b> - As example of what it looks like when the targets are not achieved, the raingarden has been resized to 4m <sup>2</sup> . As you can see, Total Phosphorus (TP) does not achieve the target of 60%, thus it is colour in red. In this instance it is obvious that 5m <sup>2</sup> is the smallest raingarden possible for this development.                                                                                                    | Treatment Train for Catchment 1         Image: State Biofiltration         Surface Area (m*)         4         Extended Detention Depth (m)         0.1         Filter Depth (m)         0.4                                              | Image: Second State State Sta | TTE (%)<br>33.0<br>80.7<br>58.9<br>57.1<br>100.0 | <ul> <li>OK3</li> </ul>  | Target TTE (%)<br>80<br>60<br>45<br>100   | ×       |
| <ul> <li>Step 11 - When you've got the size right to achieve the reduction targets, you can then click on 'Generate Certificate' which will give you a PDF file that you must submit with your Development Application.</li> <li>Also note, that further detail is required on the plans to show location, drainage lines, inlet and outlet points, and cross sectional design that reflects what has been modelled here.</li> <li>See associated Fact Sheets for other detail required for lodgement of DA <a href="http://www.midcoast.nsw.gov.au/Plan-Build/Stage-3-Conditions-Considerations/Environmental-Considerations">http://www.midcoast.nsw.gov.au/Plan-Build/Stage-3-Conditions-Considerations/Environmental-Considerations</a></li> </ul> | Add Catchment     Save Project     Gompute Water C                                                                                                    | Quality ↔ Compute Treatment Size                                                                                                    | • Gen                                            | erate                    | Certificate                               | Submit  |